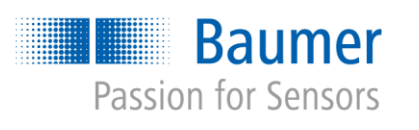

# **Application Note**

# **Programmer´s Guide for LXC Chunk AN201517/v1.0/ 2015-10-19**

#### **Description**

The chunk provides additional information about the respective image (e.g. the timestamp). When using Baumer LXC cameras, this information is encoded into the last eight pixels of the image.

This document describes the process of requesting the chunk information.

#### **Products**

All Baumer LXC cameras support the chunk feature.

#### **Preparation**

The following requirements must be met in order to request the chunk:

- The Framegrabber SDK must be available for image acquisition.
- The *Camera Link® Config Tool* must be available to activate the chunks in the camera if the Framegrabber SDK does not support chunk activation

#### **Supported Programming Languages**

In this document, the process of requesting the chunk is described using a C++ example. Other programming languages can be used.

# **Table of Contents**

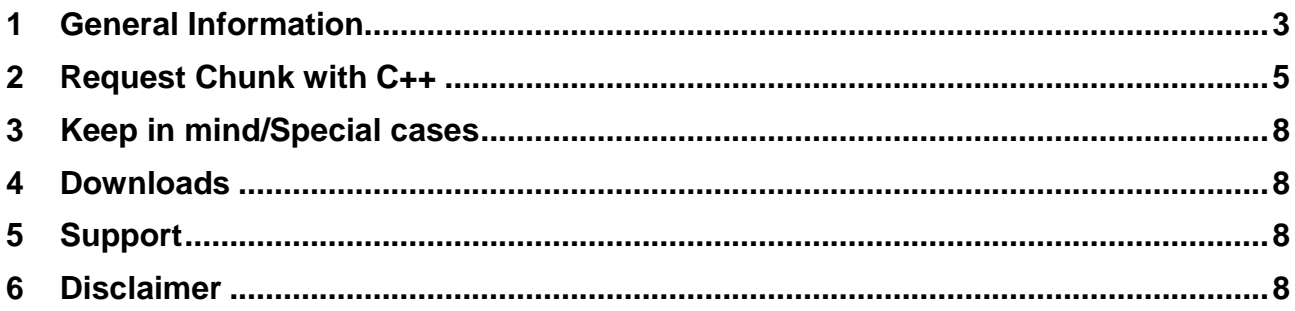

## <span id="page-2-0"></span>**1 General Information**

The chunk is encoded into the last eight pixels of each image and contains additional information about the image.

This additional information can include:

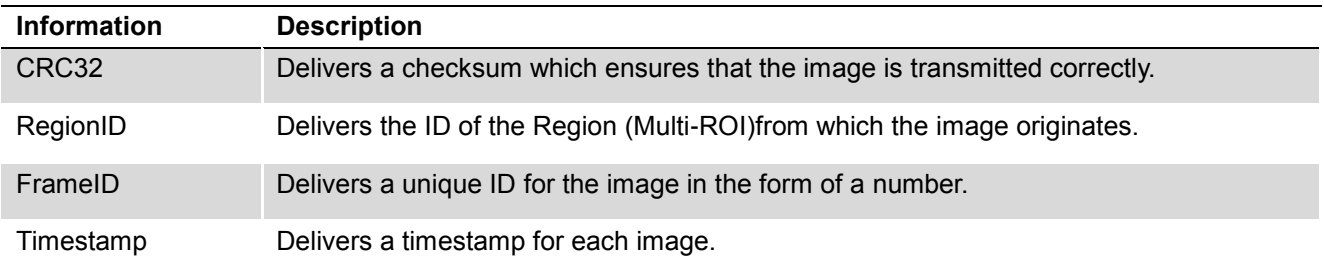

A maximum of two entries can be added to the chunk data via the "Chunk Selector" / "Chunk Selector" feature (see screenshot *Camera Link® ConfigTool v2*):

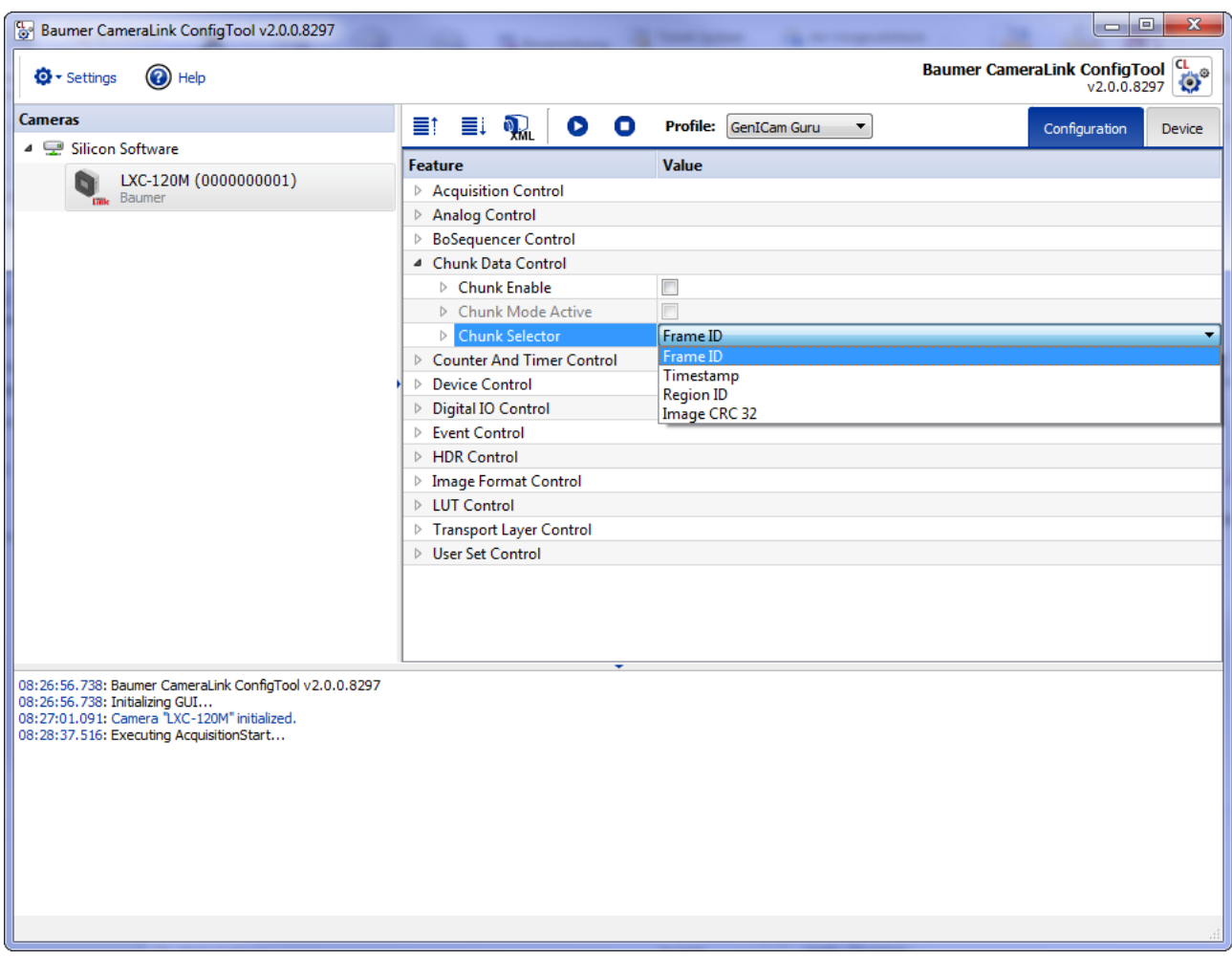

![](_page_3_Picture_0.jpeg)

#### **Chunk Data**

The chunk data is assigned to the last 8 pixels as follows, depending on the settings:

![](_page_3_Picture_185.jpeg)

## <span id="page-4-0"></span>**2 Request Chunk with C++**

**Example 1: Reading out chunk data** 

```
Mono 8: The camera transfers the image data in 8 bit format. The Framegrabber SDK delivers 8 bit image 
          data to the application program:
```

```
__int64 GetChunkNodeValueMono8(unsigned char* pImageStart, unsigned int uNumberOfPixels)
{
      unsigned char* pEndOfImage = pImageStart + uNumberOfPixels;
      unsigned char* pStartOfChunk = pEndOfImage - 8;
      \text{int}64 iChunkValue = *((\text{int}64*)pStartOfChunk);return iChunkValue;
}
```
**Mono 10:** The camera transfers the image data in 10 bit format. The Framegrabber SDK delivers 16 bit image data to the application program:

```
__int64 GetChunkNodeValueMono10(unsigned short* pImageStart, unsigned int uNumberOfPixels)
\overline{f}unsigned short* pEndOfImage = pImageStart + uNumberOfPixels;
      unsigned short* pStartOfChunk = pEndOfImage - 8;
      // Every pixel is represented as 16 bit
      // The chunk data is stored in the upper 8 bits of every pixel 
      // (which itself uses 10 bits)
       int64 iChunkValue = 0;
      unsigned short* pValuePtr = pStartOfChunk;
      for (int i = 0; i < 8; i++) {
             // Extract the next 16 bits and copy it to 64 bit
              \int_0^{\pi}iCurPixel = *pValuePtr;
             pValuePtr++;
             // As Mono10 consists of 10 bits per pixel 
             // (where the upper 8 bits are used as chunk) we extract these 8 bits.
             icurpixel = (icurpixel \gg 2) & 0xFF;
             // Copy these 8 bits to the extracted chunk value
             iChunkValue = (iCurPixel << (i * 8)) | iChunkValue;
      }
      return iChunkValue;
}
```
Once all of the chunk data has been extracted from the image (iChunkValue), the individual pieces of chunk data can be accessed as follows:

```
void SplitChunkInformation( _int64 iChunkValue, __int32* pUpperDWORD, __int32* pLowerDWORD)
{
       *pUpperDWORD = (iChunkValue & 0xffffffff00000000) >> 32;
       *pLowerDWORD = (ichunkValue & 0x00000000ffffffff);
}
```
**Example 2:** Calculating the CRC32 (Mono 8)

```
typedef unsigned int uint32 t;
// -----------------------------------------------------------------------------------------
void CreateTable_CRC32(uint32_t* pTable)
{
       // Calculate CRC for all 256 bytes previously
      for (uint32 t iValue = 0; iValue <= 255; iValue++)
       {
             uint32_t iCrc32 = iValue;
             // CRC-32 Bitmask, inverted bit sequence
             const int CRC32MASK = 0xEDB88320;
             for (int i = 0; i < 8; i++){
                    if (iCrc32 & 1)
                           iCrc32 = (iCrc32 \gg 1) ^ CRC32MASK;else
                           iCrc32 = (iCrc32 \gg 1);}
             // save value
             pTable[iValue] = iCrc32;
       }
}
// -----------------------------------------------------------------------------------------
uint32_t crc32_Mono8(unsigned char* pImageStart, unsigned int uNumberOfPixels)
{
       // Create table for CRC32 (to improve performance while calculating CRC value)
       static uint32_t s_CrcTable[256];
       static bool s_CrcTableInitialized = false;
      if (!s_CrcTableInitialized) {
             s CrcTableInitialized = true;
             CreateTable_CRC32(s_CrcTable);
      }
       // ------------------------
       // Calculate CRC32 of image
       // ------------------------
      uint32_t iCrc32 = \sim 0; \frac{1}{10} // Initially set all bits to 1
      // -- Iterate over whole image (except last 8 pixels) --
      unsigned char* pEndOfImage = pImageStart + uNumberOfPixels;
      unsigned char* pStartOfChunk = pEndOfImage - 8;
      unsigned char* pCurPixel = pImageStart;
      while (pCurPixel < pStartOfChunk)
       {
             // Extract current pixel value
             unsigned char nValue = *pCurPixel;
             // Update CRC32 value
             iCrc32 = s_CrcTable[(iCrc32 \land nValue) & 0xFF] \land (iCrc32 \gg 8);// Go to next pixel
             pCurPixel++;
       }
```

```
// Finally invert all bits
iCrc32 = -iCrc32;
```

```
return iCrc32;
```
#### **Notice**

}

For other image formats, the upper eight bits from each pixel are used and must be extracted for the CRC32 calculation.

The lower bits are not included in the CRC32 calculation.

<span id="page-7-0"></span>**3 Keep in mind/Special cases**

### **4 Downloads**

<span id="page-7-2"></span>**-**

<span id="page-7-1"></span>**-**

# **5 Support**

In case of any questions or for troubleshooting please contact our support team.

#### **Worldwide**

```
Baumer Optronic GmbH
Badstrasse 30 ∙ DE-01454 Radeberg
Phone +49 3528 4386 845
support.cameras@baumer.com
```
## <span id="page-7-3"></span>**6 Disclaimer**

All other product and company names mentioned are trademarks or registered trademarks of their respective owners.

All rights reserved. Reproduction of this document in whole or in part is only permitted with previous written consent from Baumer Optronic GmbH.

Revisions in the course of technical progress and possible errors reserved.

![](_page_8_Picture_1.jpeg)

#### **Baumer Optronic GmbH**

Badstrasse 30 **∙** DE -01454 Radeberg Phone +49 3528 4386 0 **∙** Fax +49 3528 4386 86 sales@baumeroptronic.com **∙** www.baumer.com